**ORDERING INFORMATION MODEL : R7E-CT4E**

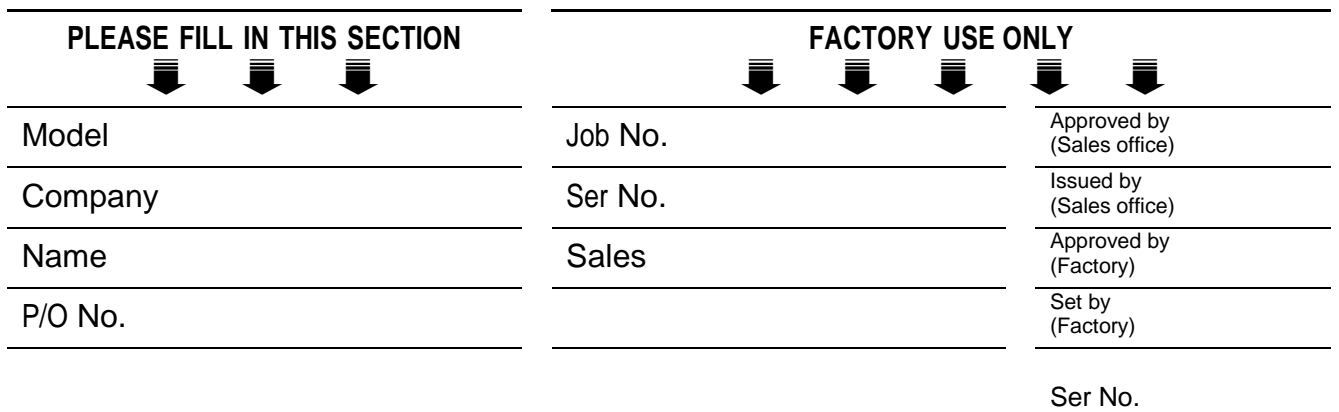

# **Specify the items you want to change. Default setting will be used if not specified.**

DEFAULT shows values in case of nothing specified.

## **ETHERNET PARAMETERS**

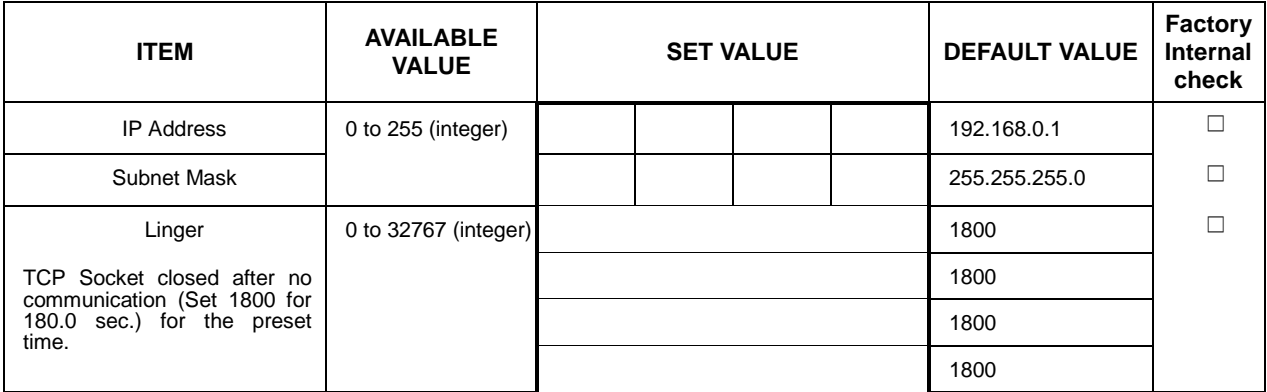

## ■ **EXTENSION**

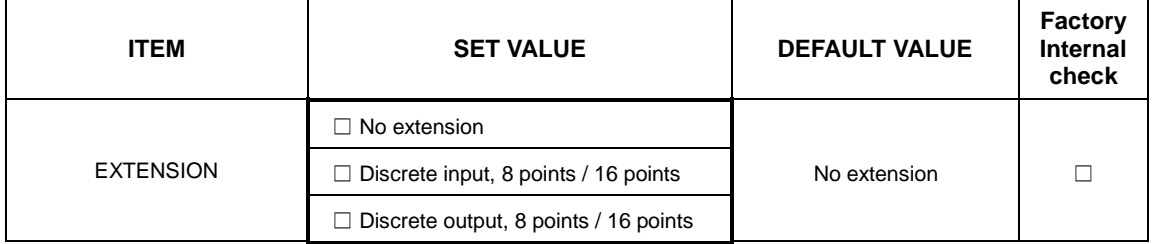

## ■ **OUTPUT AT THE LOSE OF COMMUNICATION \***

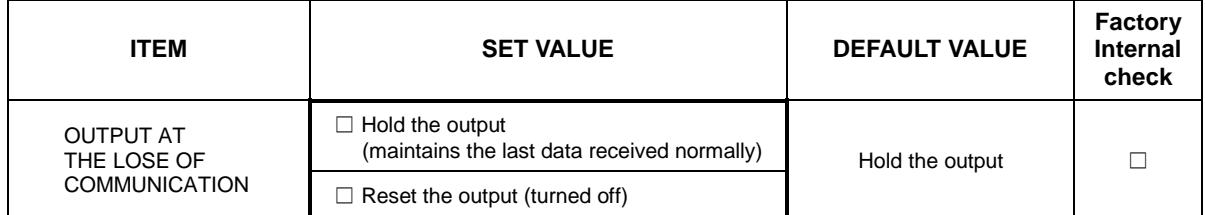

\* Only for Discrete output extension module.

## ■ **INPUT RANGE SETTING (APPLIES TO ALL 4 CHANNELS)**

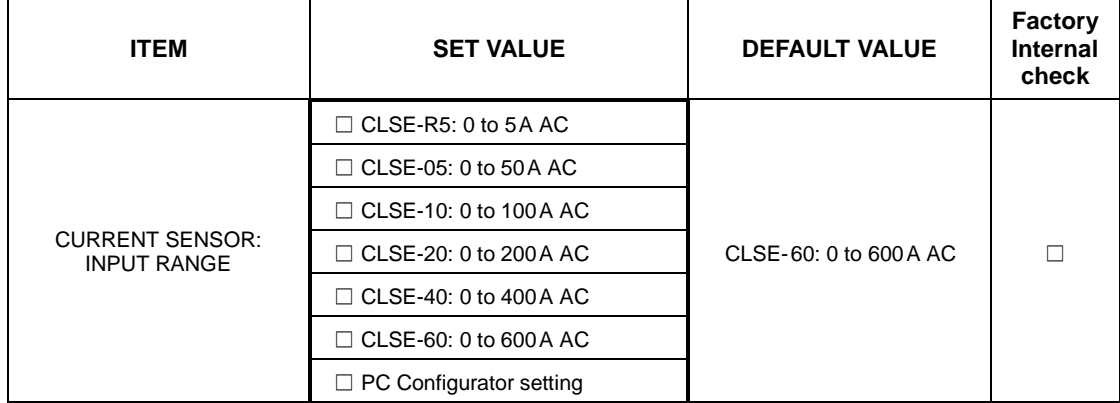

When you want to set each channel independently,

select "PC Configuration setting", then specify each channel in "INPUT RANGE SETTING (INDEPENDENT RANGE PER CHANNEL)".

## ■ **INPUT RANGE SETTING (INDEPENDENT RANGE PER CHANNEL**

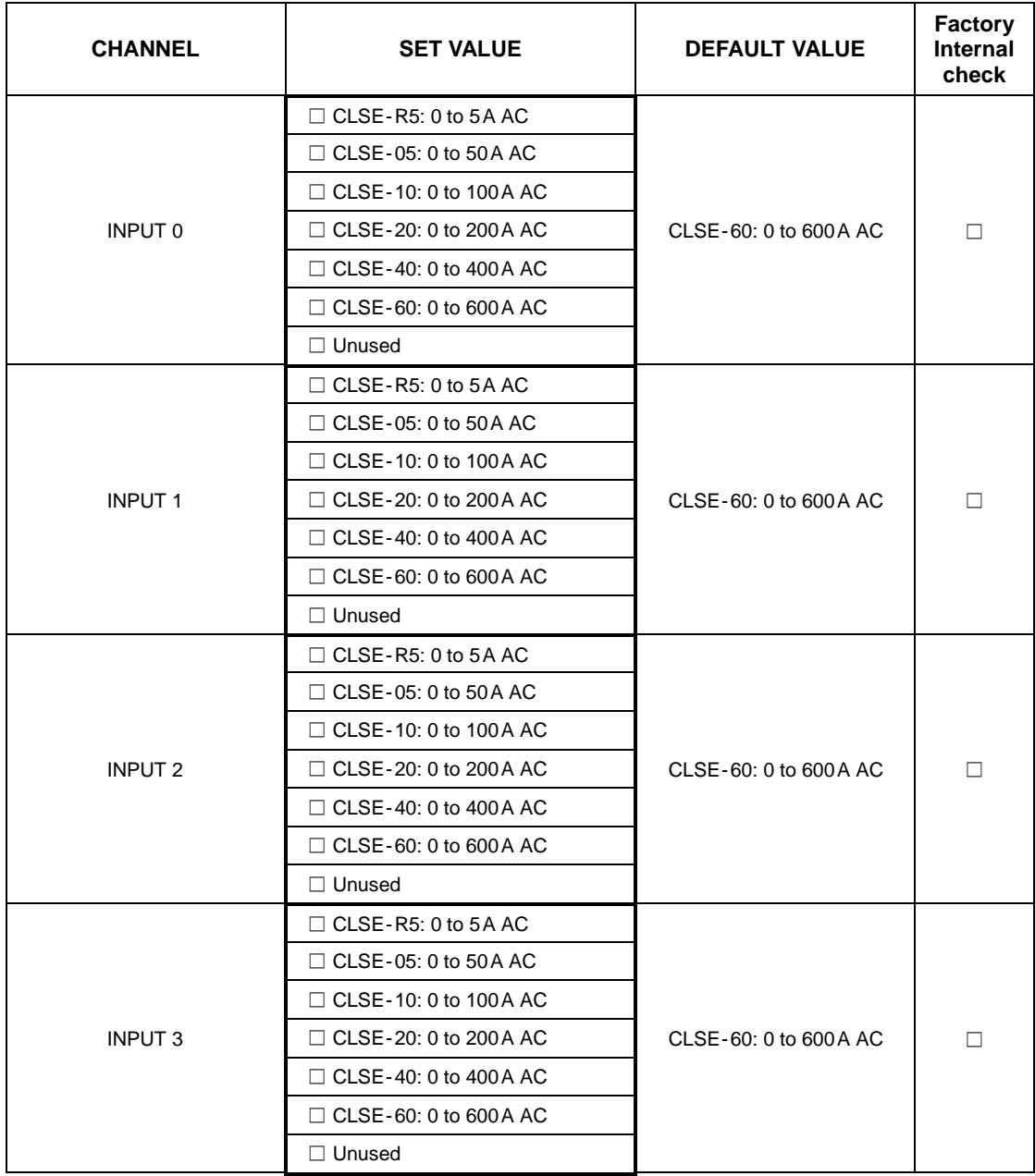

Unused channels are set default.

## ■ **CONVERSION RATE**

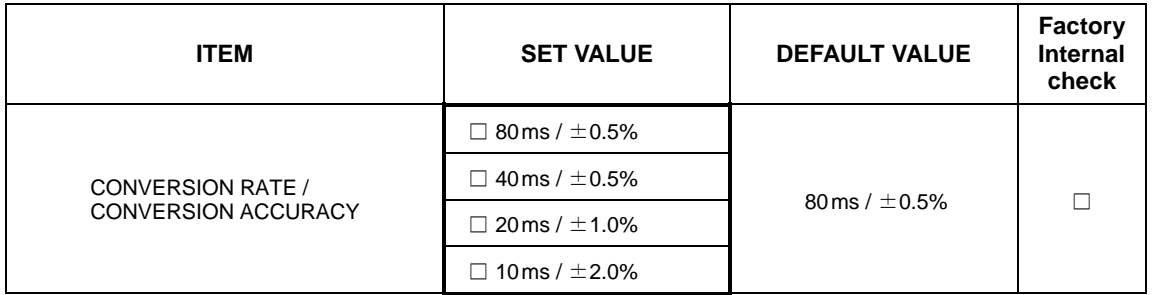

Note: The default data conversion is 100 times of the value in engineering unit. (1000 times for CLSE-R5: 0 to 5A AC)

- When you want to convert to different value, specify the following.
- · Choose "Scaled value" in CONVERTED DATA RANGE section.
- · Specify zero and full scale in SCALING section.

#### ■ **CONVERTED DATA RANGE**

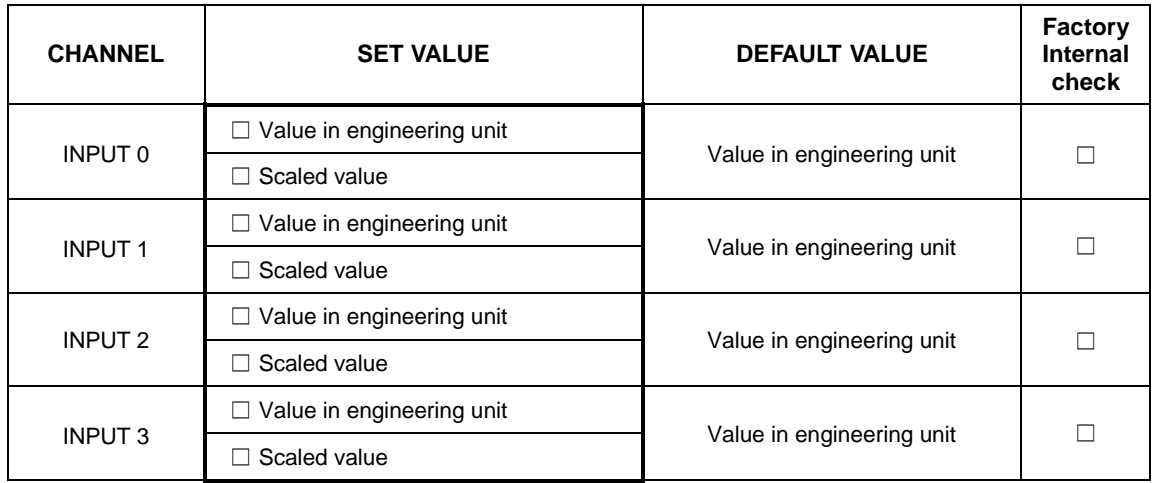

## ■ **SCALING**

Set zero and full scale to each channel (zero scale to full scale)

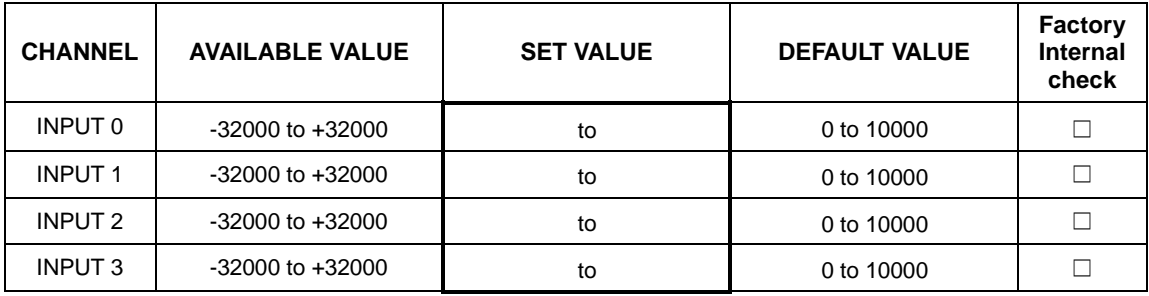